## 4. Introduction to MS Word 2013 **WORKSHEET**

## **I. Answer the following questions.**

- 1. What is the use of MS Word?
- 2. Write down the components of the Word 2013 window.
- 3. Write the location and use of the horizontal and vertical rulers.
- 4. Write the steps to create a new document in Word.
- 5. Write the steps to add new text in Word 2013.

## **II. Find the following words in the word grid and circle them.**

MS Word Ribbon Document Window Save File Close Open Redo Undo Bold

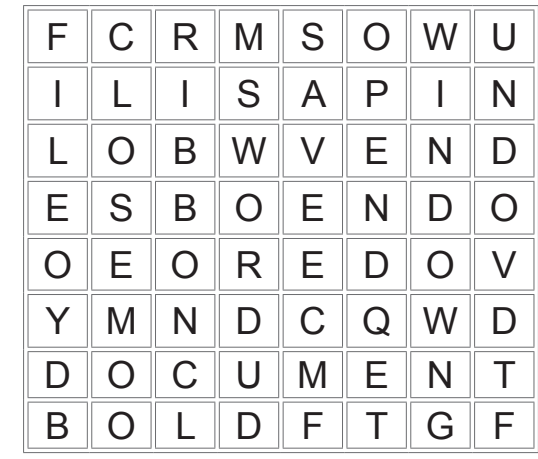